# ADMMacros

Original code by Gabrielle Allen, later enhancements by Denis Pollney

Date: 2004/11/21 12:55:34

#### Abstract

Provides macros for common relativity calculations, using the ADMBase variables.

## 1 Purpose

This thorn provides various macros which can be used to calculate quantities, such as the Christoffel Symbol or Riemann Tensor components, using the basic variables of thorn ADMBase (and Static-Conformal if required). The macros can be used in both Fortran and C code. The macros work pointwise to calculate quantities at the grid point  $(i, j, k)$ ; it's up to you to loop over all the grid points where you want computations done. The macros are written in such a way that within any single loop, quantities which have already been calculated are automagically reused as needed in later calculations.

#### 1.1 Finite Differencing

By default, the macros use centered 2nd order finite differencing, with 3-point finite difference molecules. That is, when finite differencing the the grid-point indices  $i \pm 1$ ,  $j \pm 1$ , and  $k \pm 1$  must also be valid, and driver::ghost\_size must be set to at least 1.

Some of the macros also support centered 4th order finite differencing; This is selected with the parameter spatial\_order. This may be set to either 2 or 4; it defaults to 2. If it's set to 4, then 5-point finite difference molecules are used, so the grid-point indices  $i \pm 2$ ,  $j \pm 2$ , and  $k \pm 2$  must also be valid, and driver::ghost\_size must be set to at least 2. The only save way to be certain which macros support 4th order finite differencing is to check the source code; the macros which don't support it simply hardcode 2nd order finite differencing and ignore the spatial order parameter.

At present 4th order finite differencing is only supported for Fortran code. (That is, at present the C versions of the macros all ignore the spatial order parameter.)

## 2 Using ADM Macros

Each macro described in Section [4](#page-5-0) is implemented using three include files:

<MACRONAME> declare.h sets up the declarations for the internal macro variables. All the internal (hidden) variables have names beginning with the macro name. This file should be included in the declarations section of your routine.

<MACRONAME> guts.h is the actual included source code which will calculate the quantities.

 $<sub>AMACROMME</sub> >$  undefine.h resets the macros. This file must be #included at the end of every loop using</sub> macros. Without this, a second loop using macros would assume that quantities have already been calculated (and thus get wrong results).

The macros which compute derivatives also use the following variables; you should avoid using these in your code, in either lower or upper case:

di2, dj2, dk2 /\* only in C, not in Fortran \*/ dt, dx, dy, dz idx, idy, idz i2dx, i2dy, i2dz i12dx, i12dy, i12dz idxx, idxy, idxz, idyy, idyz, idzz i12dxx, i12dyy, i12dzz i36dxy, i36dxz, i36dyz

To use the macros, first find the name of the macro from the table in Section [4](#page-5-0) and put the include files in the correct place following the instructions above. Note that all ADMMacro include files are in the directory CactusEinstein/ADMMacros/src/macro/, so you include the macros with lines such as

#include "CactusEinstein/ADMMacros/src/macro/<MACRONAME>\_<TYPE>.h"

(Recall that Cactus uses a C-style preprocessor for Fortran as well as  $C/C++$  code; you use the same #includes for all these languages.)

Each variable that the macro calculates is listed in the table of Section [4.](#page-5-0) Note that these variable names are themselves macros and are case sensitive. Always use the macro variables on the right hand sides of equations, never redefine them yourself, since they may be used in later (hidden) calculations.

#### 2.1 Fortran

If you are using the macros inside a Fortran function then the i, j and k indices are used directly.

If you're using (either directly or indirectly) any macro which computes derivatives, you also need to #include two additional files:

```
ADM Spacing declare.h
```
This must be #included before any of the other <MACRONAME> declare.h files.

ADM\_Spacing.h

This must be #included after all of the other <MACRONAME> declare.h and before any of the <MACRONAME> guts.h files.

The Fortran example below should make this clear(er).

#### 2.2 C

If you are using the macros inside a C function then you must define the grid-function subscripting index ijk, which can be found from i, j and k using the macro CCTK GFINDEX3D (cctkGH, i, j, k). Of course, since i jk depends on i, j and k, you have to assign i jk its value inside the loop-over-grid-points loops.

You must also define the grid-function strides  $di$ ,  $dj$  and  $dk$  to give the grid-function subscripting index offsets of the grid points  $(i+1, j, k)$ ,  $(i, j+1, k)$ , and  $(i, j, k+1)$  (respectively) relative to  $(i, j, k)$ . That is, you should define  $di = 1$ ,  $dj = cctk_lsh[0]$ , and  $dk = cctk_lsh[0] * cctk_lsh[1]$ . Since these don't depend on i, j and k, they can be assigned values once outside the loop-over-grid-points loops.

The C example below should make this clear(er).

Note that you should assign all these variables their values before #includeing the <MACRONAME> guts.h macro (it may do calculations which use these values).

### 3 Examples

#### 3.1 Fortran

This example comes from thorn CactusEinstein/Maximal and uses the  $trK$  macro to calculate the trace of the extrinsic curvature.

```
c Declarations for macros.
#include "CactusEinstein/ADMMacros/src/macro/TRK_declare.h"
c we're not taking any derivatives here, but if we were,
c we would also need the following line:
#include "CactusEinstein/ADMMacros/src/macro/ADM_Spacing_declare.h"
c we're not taking any derivatives here, but if we were,
c we would also need the following line:
#include "CactusEinstein/ADMMacros/src/macro/ADM_Spacing.h"
<CUT>
c Add the shift term: N = B^i \cdot D_i(trK).
      if ((maxshift).and.(shift_state.eq.1)) then
         do k=1,nz
            do j=1,ny
               do i=1,nx
#include "CactusEinstein/ADMMacros/src/macro/TRK_guts.h"
                  K_t = \text{temp}(i, j, k) = \text{TRK_T}end do
             end do
         end do
#include "CactusEinstein/ADMMacros/src/macro/TRK_undefine.h"
```
#### 3.2 C

This function computes the curved-space Laplacian of a scalar field  $\phi$ ,  $\nabla^i \nabla_i \phi = g^{ij} \partial_{ij} \phi - g^{ij} \Gamma^k_{ij} \partial_k \phi$ , assuming that the partial derivatives  $\partial_{ij}\phi$  and  $\partial_k\phi$  have already been computed:

```
/*
* This function computes the curved-space Laplacian of a scalar field,
* $\del^i \del_i \phi
     = g^{ij} \partial_{ij} \phi - g^{ij} \Gamma^k_{ij} \partial_k \phi$
* at the interior grid points only; it doesn't do anything at all on the
* boundaries.
 *
* This function uses the following Cactus grid functions:
     input: dx_phi, dy_phi, dz_phi # 1st derivatives of phi
              dx = h dxx_phi, dx = h, dx = h and derivatives of phi
                       dyy_phi, dyz_phi,
* dzz_phi
* output: Laplacian_phi
*/
void compute_Laplacian(CCTK_ARGUMENTS)
{
DECLARE_CCTK_ARGUMENTS
int i,j,k;
/* contracted Christoffel symbols \Gamma_k = g^{i}ij} \Gamma^k_{ij}$ */
CCTK_REAL Gamma_u_x, Gamma_u_y, Gamma_u_z;
/* grid-function strides for ADMMacros */
const int di = 1;
const int dj = cctk_lsh[0];const int dk = \text{cctk\_lsh[0]*cctk\_lsh[1];/* declare the ADMMacros variables for {}_g^{\text{if}} and \mathrm{Gamma^k_{i}} +/
#include "CactusEinstein/ADMMacros/src/macro/UPPERMET_declare.h"
#include "CactusEinstein/ADMMacros/src/macro/CHR2_declare.h"
   for (k = 1 ; k < cctk_lsh[2]-1 ; ++k){
   for (j = 1 ; j < cctk_lsh[1]-1 ; ++j){
   for (i = 1 ; i < cctk_lLsh[0]-1 ; ++i){
   const int ijk = CCTK_GFINDEX3D(cctkGH,i,j,k); /* grid-function subscripting index for ADMMacros */
                                                   /* (must be assigned inside the i,j,k loops) *//* compute the ADMMacros g^i_i; and \Gamma_k_{i,j} variables at the (i,j,k) grid point */
   #include "CactusEinstein/ADMMacros/src/macro/UPPERMET_guts.h"
   #include "CactusEinstein/ADMMacros/src/macro/CHR2_guts.h"
   /* compute the contracted Christoffel symbols \Gamma^k = g^{i_j} \Gamma^k \Gamma^k_{ij}$ */
   Gamma_u_x =UPPERMET_UXX*CHR2_XXX + 2.0*UPPERMET_UXY*CHR2_XXY + 2.0*UPPERMET_UXZ*CHR2_XXZ
                          + UPPERMET_UYY*CHR2_XYY + 2.0*UPPERMET_UYZ*CHR2_XYZ
                                                            + UPPERMET_UZZ*CHR2_XZZ;
   Gamma_uy =UPPERMET_UXX*CHR2_YXX + 2.0*UPPERMET_UXY*CHR2_YXY + 2.0*UPPERMET_UXZ*CHR2_YXZ
                          + UPPERMET_UYY*CHR2_YYY + 2.0*UPPERMET_UYZ*CHR2_YYZ
                                                      + UPPERMET_UZZ*CHR2_YZZ;
   Gamma_u_z =
     UPPERMET_UXX*CHR2_ZXX + 2.0*UPPERMET_UXY*CHR2_ZXY + 2.0*UPPERMET_UXZ*CHR2_ZXZ
                          + UPPERMET_UYY*CHR2_ZYY + 2.0*UPPERMET_UYZ*CHR2_ZYZ
                                                            + UPPERMET_UZZ*CHR2_ZZZ;
   /* compute the Laplacian */
   Laplacian_phi[ijk] =
     UPPERMET_UXX*dxx_phi[ijk] + 2.0*UPPERMET_UXY*dxy_phi[ijk] + 2.0*UPPERMET_UXZ*dxz_phi[ijk]
                              + UPPERMET_UYY*dyy_phi[ijk] + 2.0*UPPERMET_UYZ*dyz_phi[ijk]
                                                                  UPPERMET_UZZ*dzz_phi[ijk]
     - Gamma_u_x*dx_phi[ijk] - Gamma_u_y*dy_phi[ijk] - Gamma_u_z*dz_phi[ijk];
   \mathbf{r}
```

```
}
    }
#include "CactusEinstein/ADMMacros/src/macro/UPPERMET_undefine.h"
#include "CactusEinstein/ADMMacros/src/macro/CHR2_undefine.h"
}
```
## <span id="page-5-0"></span>4 Macros

Macros exist for the following quantities

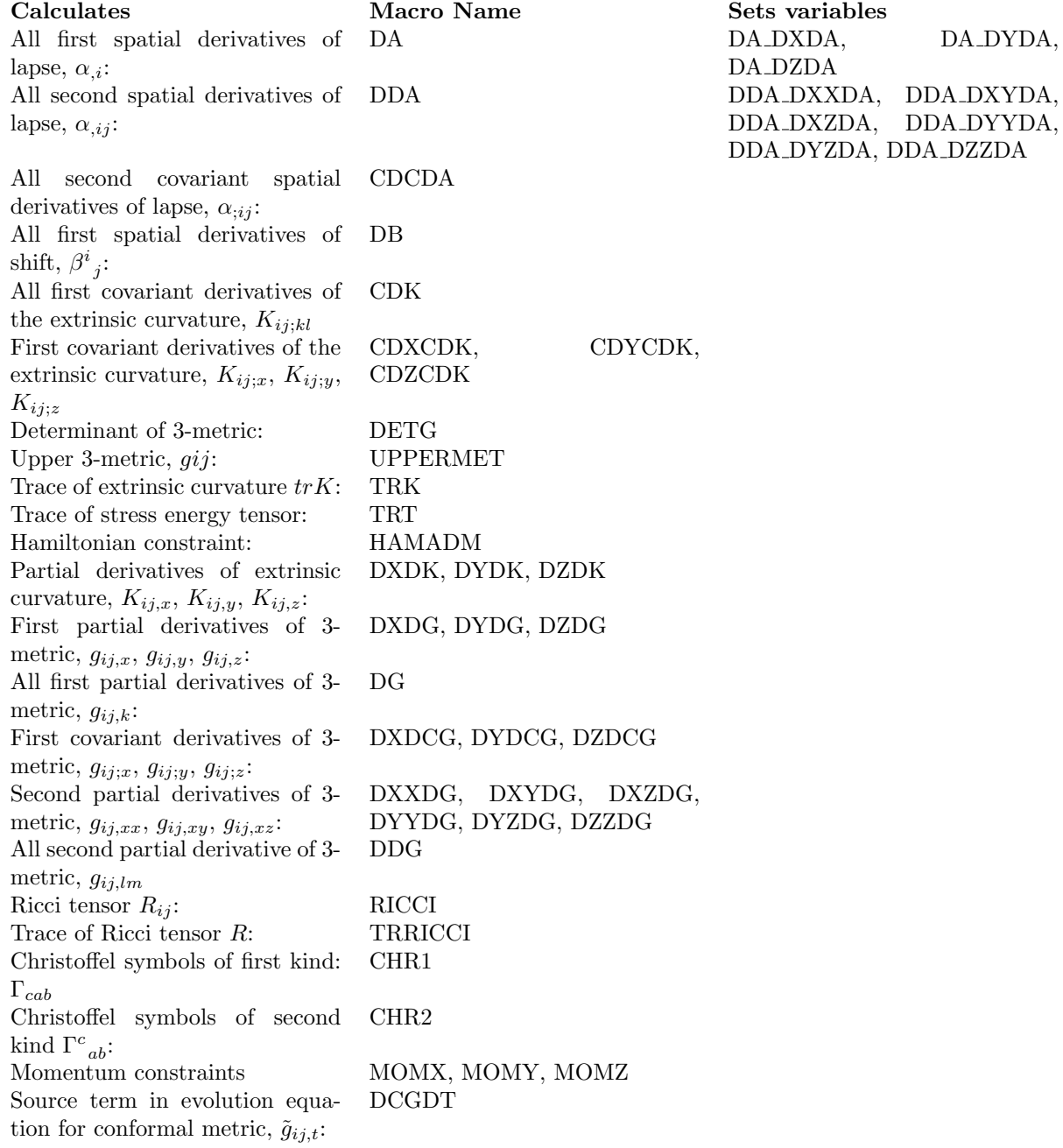

# 5 Definitions

$$
\Gamma_{cab} = \frac{1}{2} (g_{ac,b} + g_{bc,a} - g_{ab,c})
$$
\n(1)

$$
\Gamma^{c}{}_{ab} = g^{cd} \Gamma_{dab} = \frac{1}{2} g^{cd} (g_{ad,b} + g_{bd,a} - g_{ab,d})
$$
\n(2)